FSecure RIKCAD

1. F-Secure

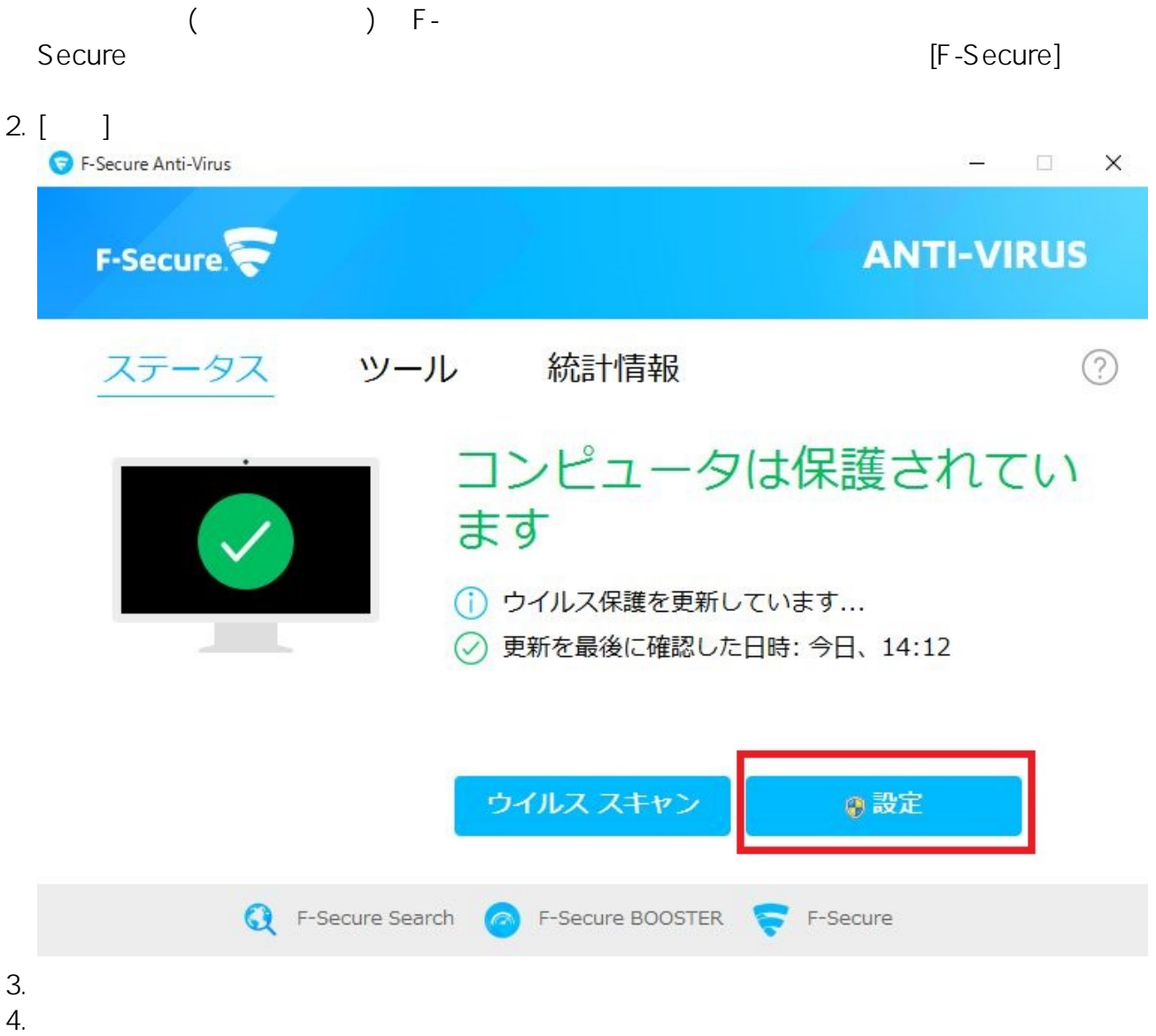

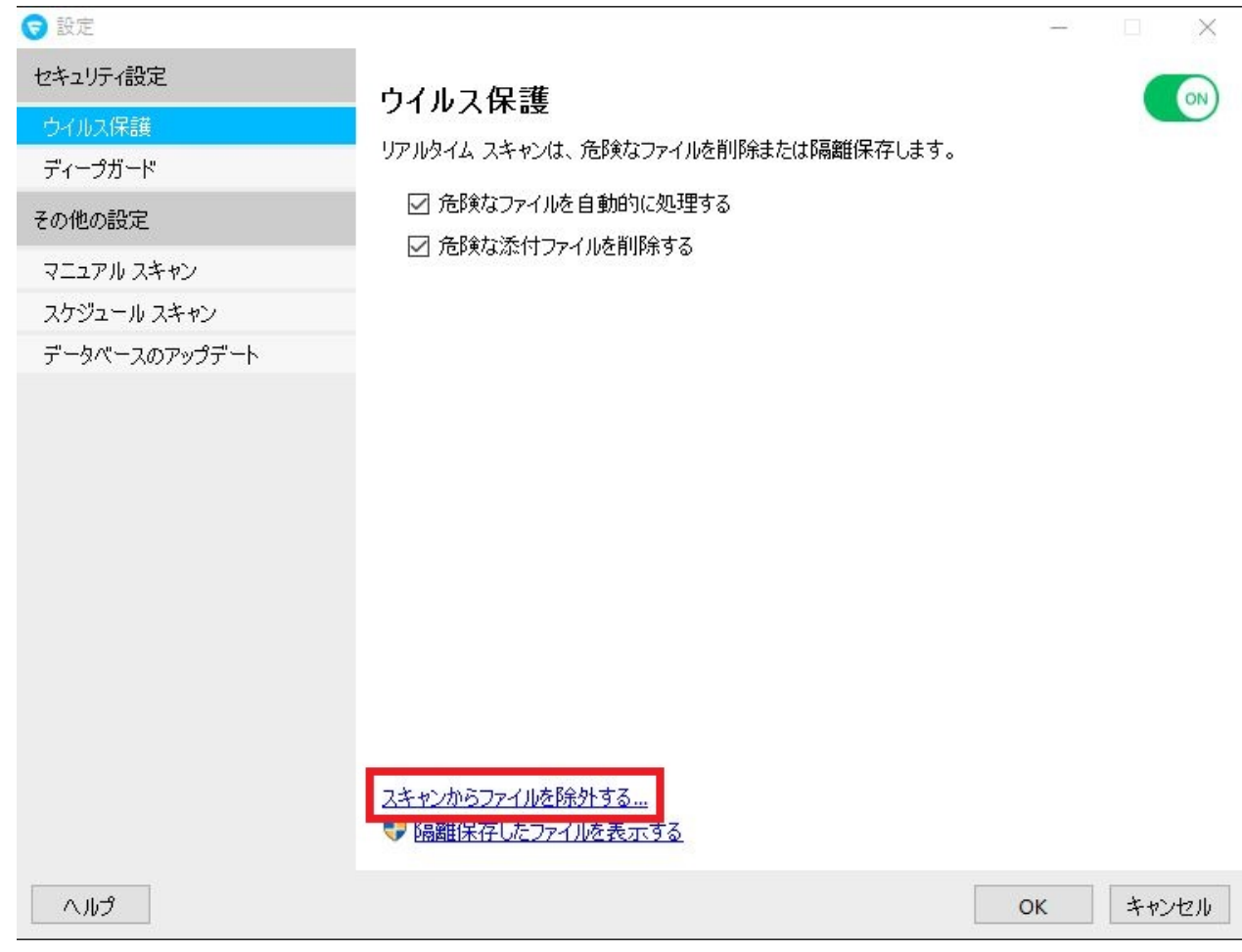

 $5.$ 

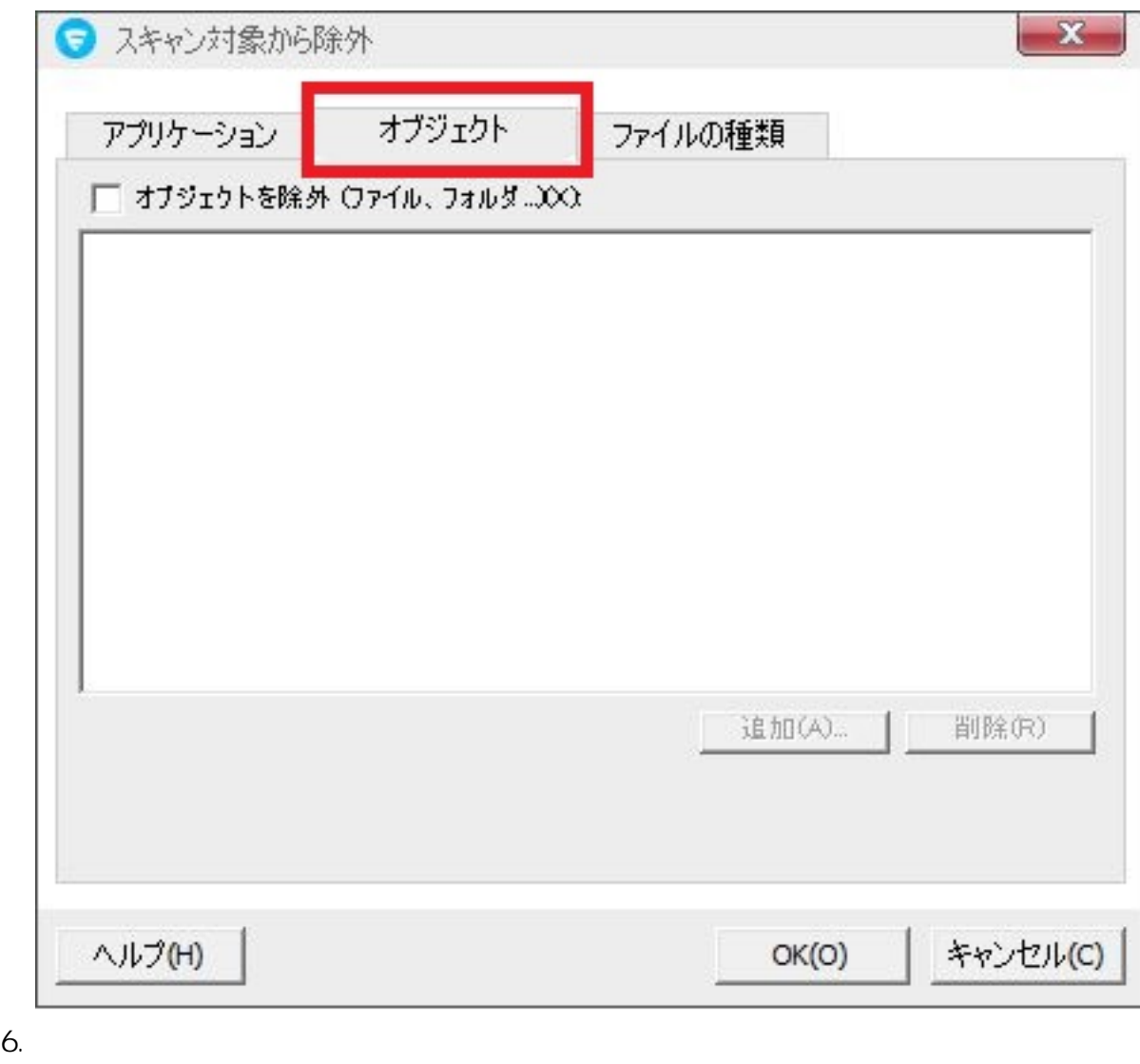

 $7.$ 

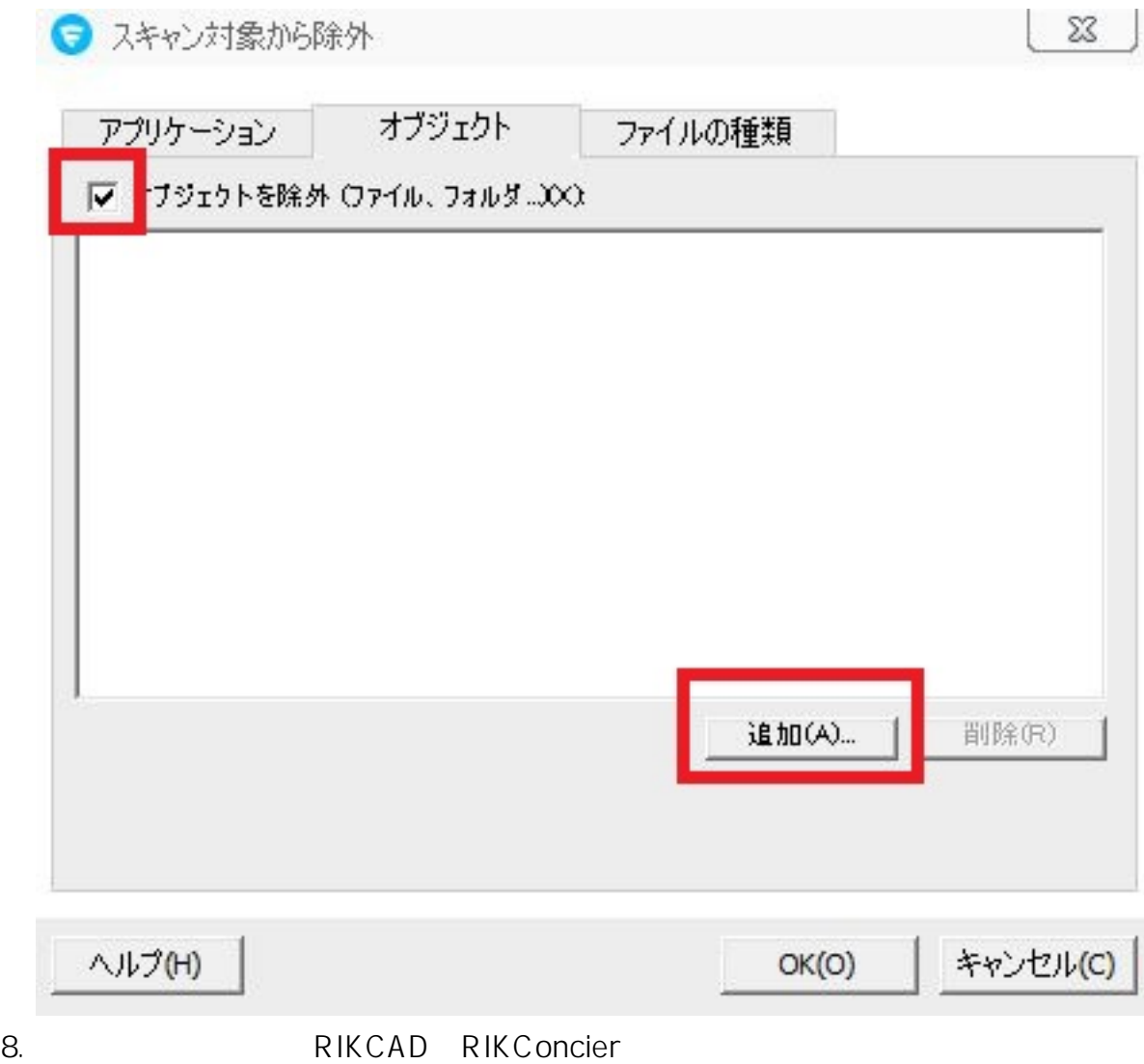

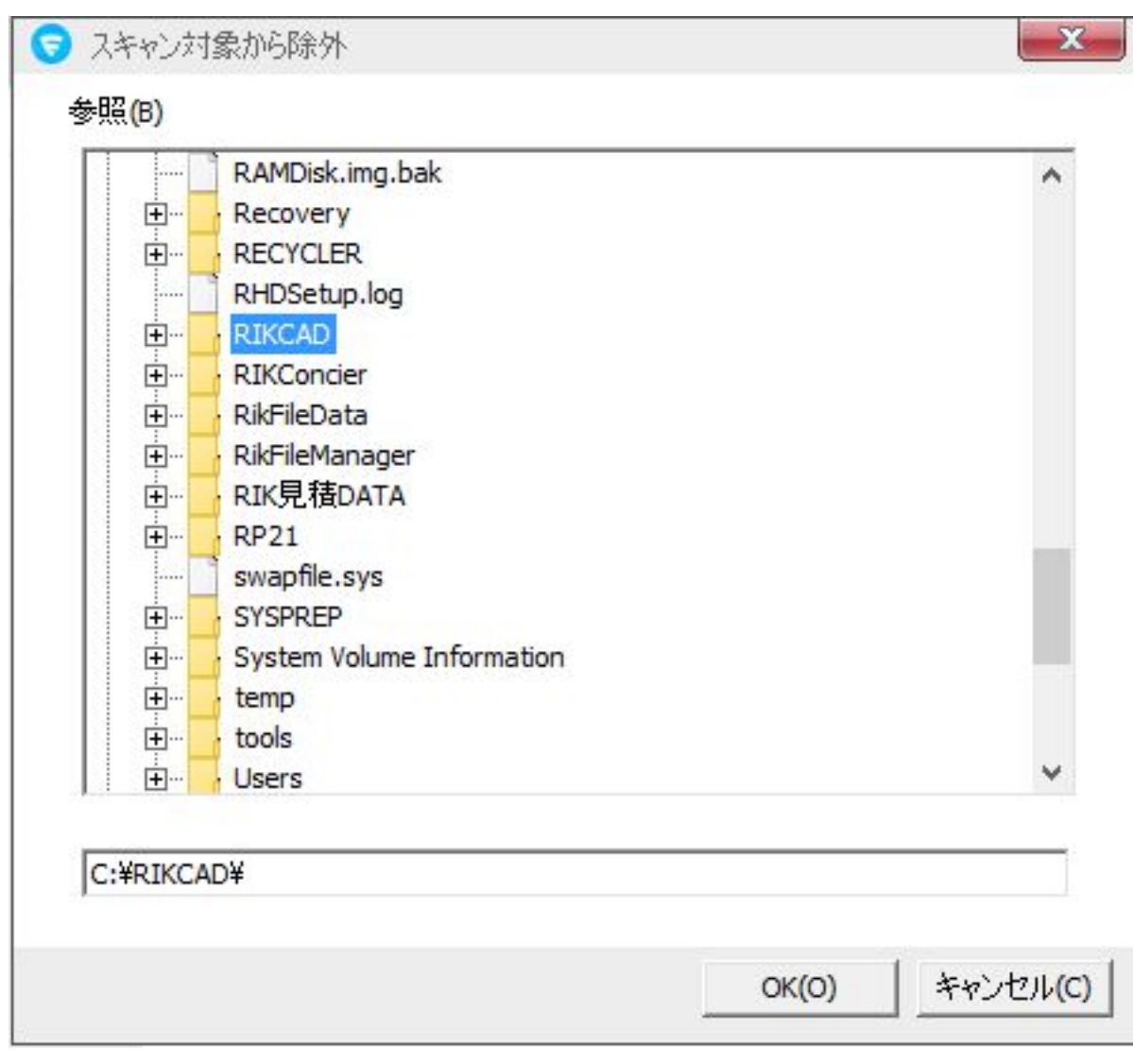

9. OK

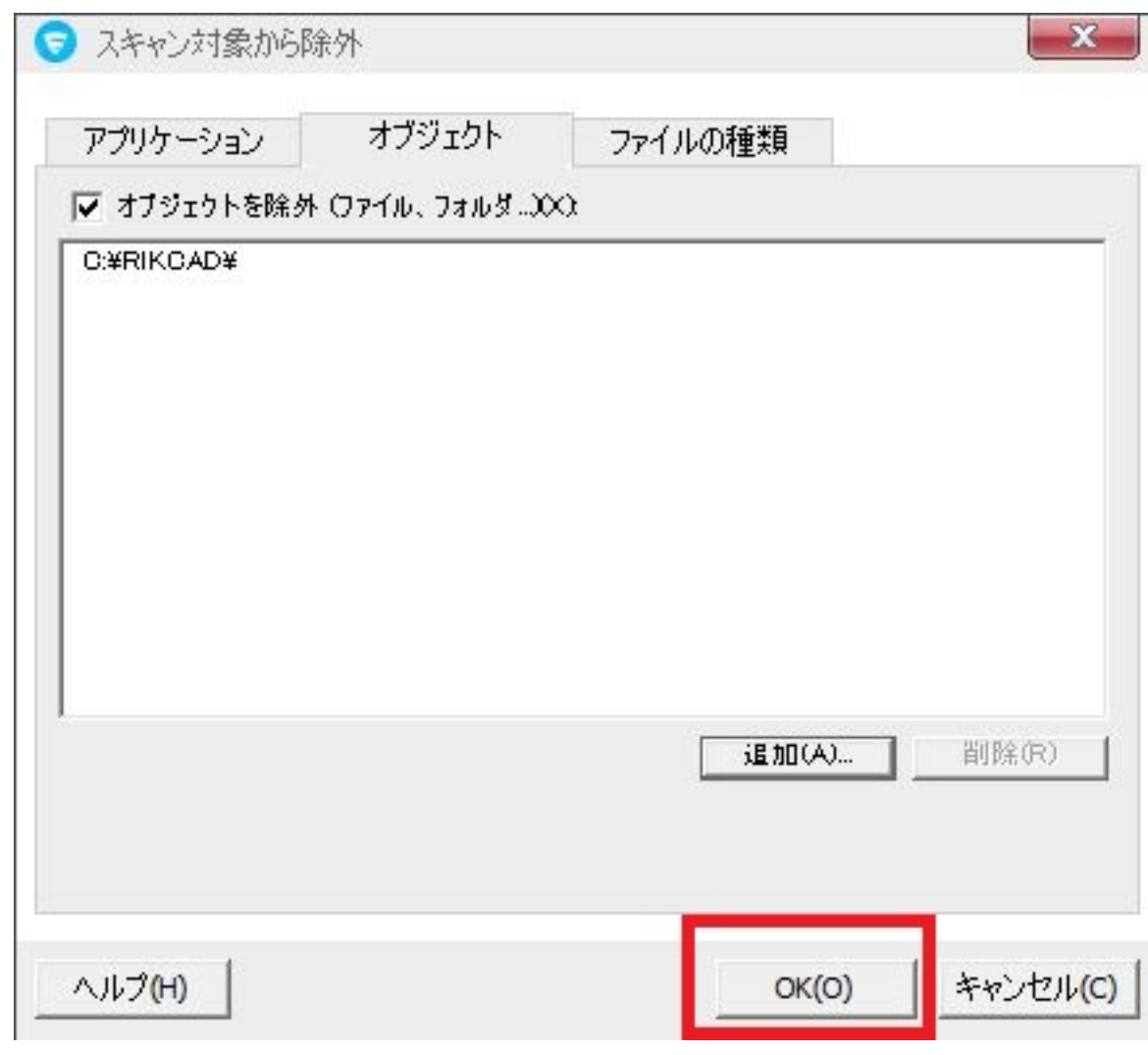

 $10.$ 

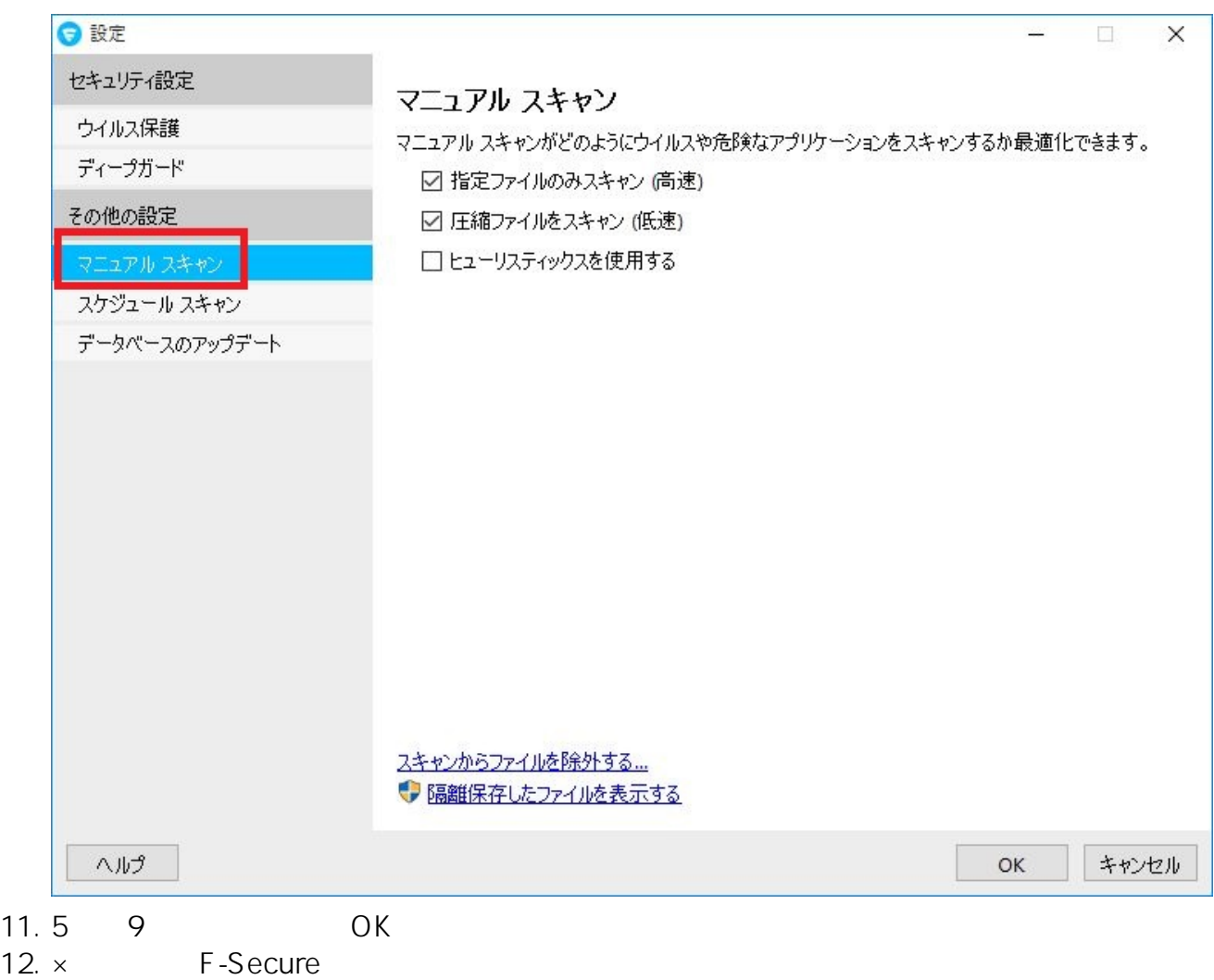

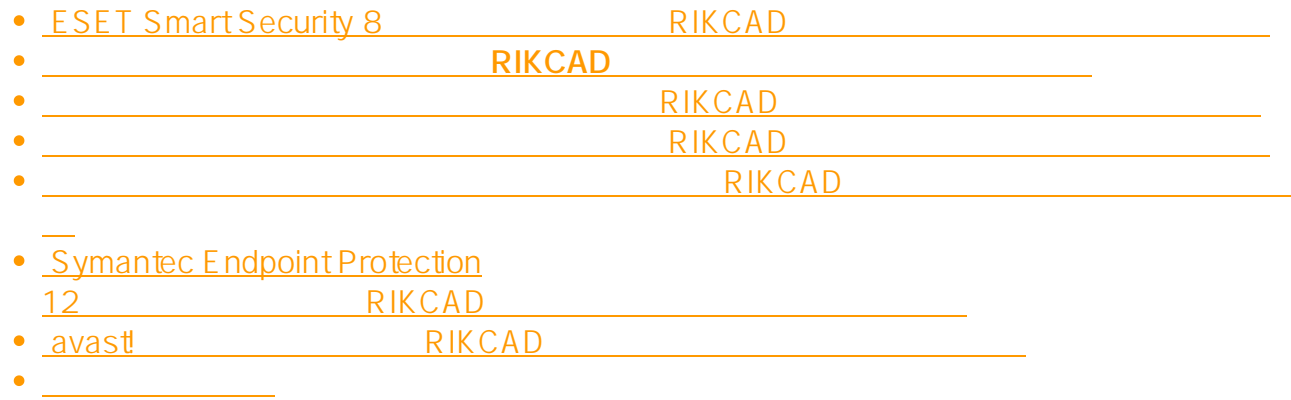

**(c) 2024 RIK <k\_sumatani@rikcorp.jp> | 2024-05-20 23:24:00**

[URL: http://faq.rik-service.net/index.php?action=artikel&cat=19&id=443&artlang=ja](http://faq.rik-service.net/index.php?action=artikel&cat=19&id=443&artlang=ja)

## RIKCAD

ID: #1442

 $: 2022 - 06 - 1608.54$ 

製作者: ヘルプデスク

ページ 8 / 8 **(c) 2024 RIK <k\_sumatani@rikcorp.jp> | 2024-05-20 23:24:00** [URL: http://faq.rik-service.net/index.php?action=artikel&cat=19&id=443&artlang=ja](http://faq.rik-service.net/index.php?action=artikel&cat=19&id=443&artlang=ja)